# **FORGEO – ScanCPT**

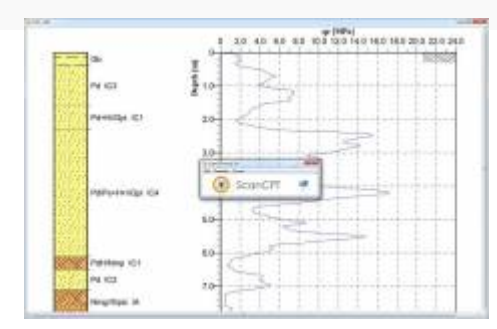

**[FORGEO](http://www.izbudujemy.pl/firmy/1185/FORGEO)** info@forgeo.pl [www.forgeo.pl](http://www.izbudujemy.pl/redir.php?cid=1185&unum=1&url=www.forgeo.pl)

## [Opis](#page--1-0)

Program FORGEO ScanCPT służy do automatycznego odczytu wartości liczbowych bezpośrednio z wykresu sondowania i zapisu wartości liczbowych do Excela.

## **Opis programu:**

■ Program umożliwia automatyczny odczyt wartości liczbowych sondowania CPT bezpośrednio z pliku PDF, a także innych plików graficznych (PNG, JPG, BMP, GIF) i zapis wartości liczbowych do Excela.

■ Po kliknięciu na krzywą sondowania następuje całkowicie automatyczny odczyt wartości liczbowych oporu stożka sondy, które zapisywane są do Excela. Dla gruntu spoistego wyznaczana jest dodatkowo wytrzymałość gruntu na ścinanie zgodnie z normą PN-B-04452:2002.

■ Odczytane z wykresu opory stożka sondy są wartościami rzeczywistymi. Umożliwia to wyznaczenie optymalnej nośności i osiadania pala programem FORGEO PaleCPT – tj. bez konieczności uśredniania parametrów gruntu.

### **Zakres obliczeń:**

■ Automatyczny odczyt wartości liczbowych sondowania CPT bezpośrednio z pliku PDF i innych plików graficznych (PNG, JPG, BMP, GIF).

■ Edycja odczytanych wartości (dodawanie, przesuwanie, usuwanie punktów).

■ Wyznaczanie wytrzymałości gruntu spoistego na ścinanie zgodnie z normą PN-B-04452:2002.

■ Zapis wartości liczbowych oporu stożka sondy i wytrzymałości gruntu na ścinanie do Excela.

### **Materiały informacyjne:**

- [Film](https://www.youtube.com/embed/L1MA6zLOZ8U?rel=0&autoplay=1)
- [Broszura](http://forgeo.pl/files/commercial_software/scan_cpt/broszura.pdf)
- Wersia demo